# **PhD – Intensive course LITERATURE SEARCHING, EFFICIENT PUBLISHING STRATEGY 45 hours, 3 credits**

Semmelweis University Central Library

# **Syllabus**

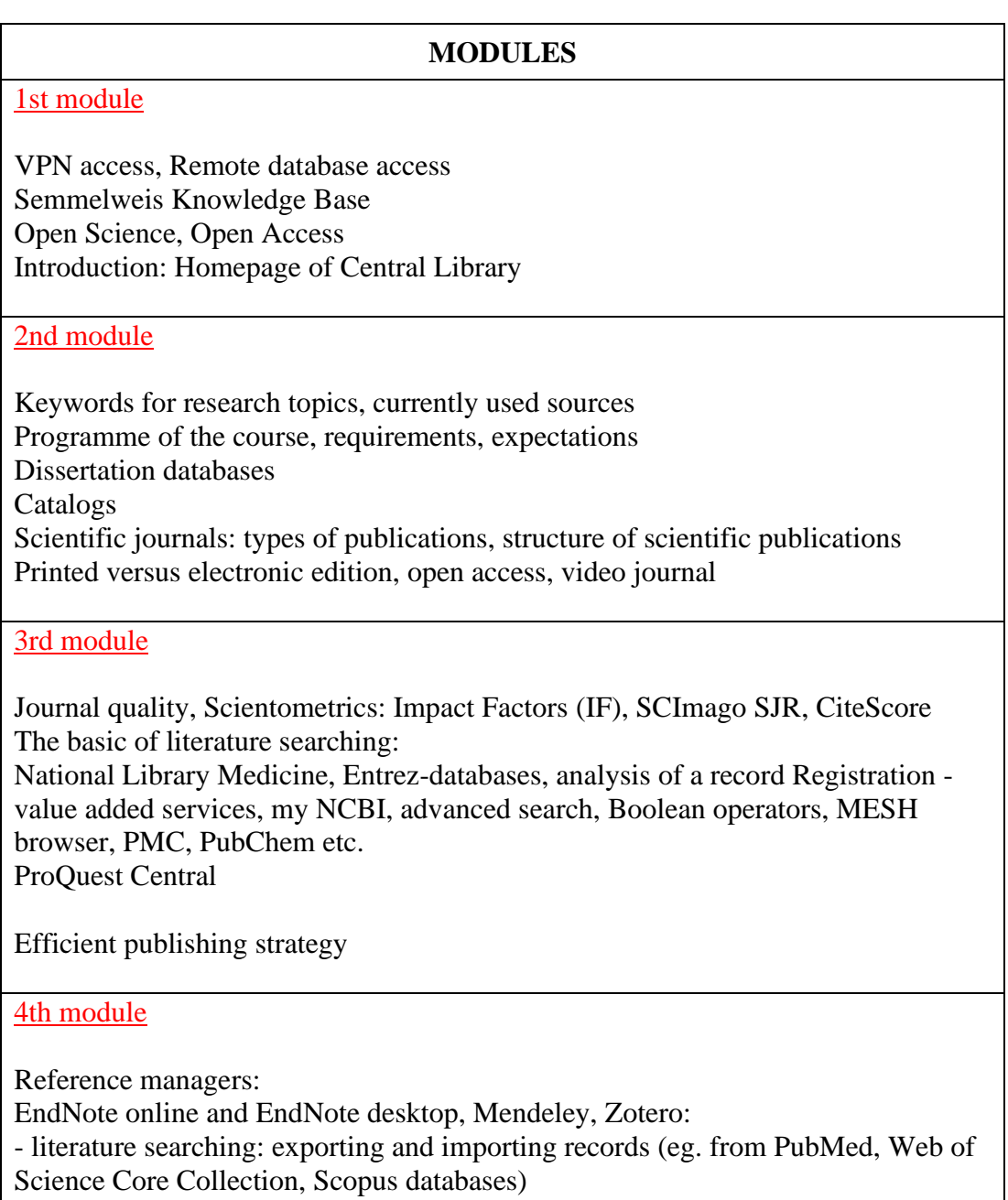

- data handling: creating groups, filtering duplicates

- creating bibliography in Word based on the collected data of reference managers using Cite While You Write (CWYW) application (or other Word plugin)

### 5th module

Introduction of bibliographic and citation databases: Web of Science (Core Collection), Scopus - Searching of bibliographic items and citations based on keywords - Value-added services Briefly: Dimensions, Google Scholar Author IDs: Web of Science ResearcherID, Scopus ID, Google Scholar ID etc.

# 6th module

EMBASE

Evidence Based Medicine - Cochrane Library WHO homepage, statistics EBSCO: CINAHL with Full Text, PsycINFO; EBSCO Discovery Service

#### 7th module

Searching for information and scientific literature on the Internet.

Exploration and usage of scientific internet resources: introduction to specific search engines; deep web exploration, application of meta- and graphical search engines, introduction to semantic search.

Introducing Open Access bibliographic databases (Google Scholar, Semantic Scholar).

Creating "toolkit" to interactive scientific communication; RSS, wiki, blog, Podcast and scientific file sharing (SlideShare, SlideServ), as well as demonstrating the usefulness of scientific social networking; ResearchGate, Publons ID, Academia.edu, MedShr etc.

Discussion on the basic requirements (form and contents) of the final exam presentation with consultation

### 8th module

Editing MTMT datasheets, listing identifiers, organizing your own publications Consultation on any subject - on demand

Exam: PPP presentations